## **Arduino Quick Reference Card**

version 2, 1 Aug 2018 by Ernest Neijenhuis PA3HCM

```
Structure
// declarations and includes
void setup() {
   // this will run once at program
   // startup.
}
void loop() {
   // this will be repeated until power
   // is removed.
}
Syntax
// This is a single line comment.
/*
   This is a
   multiline
   comment.
*/
{} - Code is grouped by enclosing it in curly brackets.
  ; - Each line of code ends with a semicolon.
#define ledPin 13
#include myLibrary;
Variables
byte A single byte (8 bits) value, 0 to 255.
int Integer, stores a number in 2 bytes (16 bits).
       Has no decimal places and will store a value
       between -32,768 and 32,767.
long Used when an integer is not large enough. Takes
       4 bytes (32 bits) of RAM and has a range from
       -2,147,483,648 to 2,147,483,647.
boolean A simple true or false variable. Useful 
       because it only uses one bit of RAM.
float Used for foating point math (decimals). Takes 4
       bytes (32 bits) of RAM and has a range from
       -3.4028235E+38 to 3.4028235E+38.
char Character, stores one character using the ASCII
       code (ie 'A' = 65). Uses one byte (8 bits) of RAM.
       Arduino handles strings as an array of char's.
int Number = 4;
long Counter = 1000000000000000000000000;
boolean gotcha = true;
float pi = 3.1415927;
char userinput = 'B';
char hw[13] = "Hello, world";Arithmatic operators
= (assignment) assigns a value.
% (modulo) gives the remainder when one
       number is divided by another
+ (addition)
- (subtraction)<br>* (multiplication)
       (multiplication)
       / (division)
int product = 4 * 2; // 8<br>int radius = 12 % 5; // 2<br>int area = 2 * 3.14 * radius; // 12.76
int radius = 12 % 5;
int area = 2 * 3.14 * radius;
                                                        Comparison operators
                                                        == (equal to)
                                                        != (not equal to)
                                                        < (less than)
                                                        > (greater than)
                                                        => (greater than or equal to)
                                                        \leq (less than or equal to)
                                                        Control structures
                                                        if( condition ){ }
                                                        else if( condition ){ }
                                                        else { }
                                                        This will execute the code between the curly brackets if 
                                                        the condition is true, and if not it will test the else if
                                                        condition if that is also false the else code will execute.
                                                        if(i>5) digitalWrite(ledPin, HIGH);
                                                        } else {
                                                            digitalWrite(ledPin, LOW);
                                                        }
                                                        for(int i = 0; i < #repeats; i++){ }
                                                        Used to repeat a chunk of code a number of times (can 
                                                        count up i++ or down i-- or use any variable).
                                                        for(int count=0; count<10; count++){
                                                            digitalWrite(ledPin, true);
                                                            delay(1000);
                                                            digitalWrite(ledPin, false);
                                                            delay(1000);
                                                        }
                                                        delay(time);
                                                        Causes a delay of time milliseconds.
                                                        Digital
                                                        pinMode(pin, mode);
                                                        Used to set a pin's mode, pin is the pin number you 
                                                        would like to address 0-19 (analog 0-5 are 14-19). The 
                                                        mode can either be INPUT or OUTPUT.
                                                        digitalWrite(pin, value);
                                                        Once a pin is set as an OUTPUT, it can be set either HIGH
                                                        (pulled to +5 volts) or LOW (pulled to ground).
                                                        int digitalRead(pin);
                                                        Once a pin is set as an INPUT you can use this to return 
                                                        whether it is HIGH (pulled to +5 volts) or LOW (pulled to 
                                                        ground).
                                                        Analog
                                                        analogWrite(pin, value);
                                                        Some of the Arduino's pins support pulse width 
                                                        modulation, which is basically a block wave signal. This 
                                                        function controls its duty cycle: 0 = 0\% duty cycle, 255
                                                        = 100% duty cycle. You can use this to control a servo, 
                                                        or to control the brightness of an LED.
                                                        int analogRead(pin);
                                                        Returns the input value of an analog pin. A value 
                                                        between 0 (for 0 volts) and 1024 (for 5 volts) will be 
                                                        returned.
```
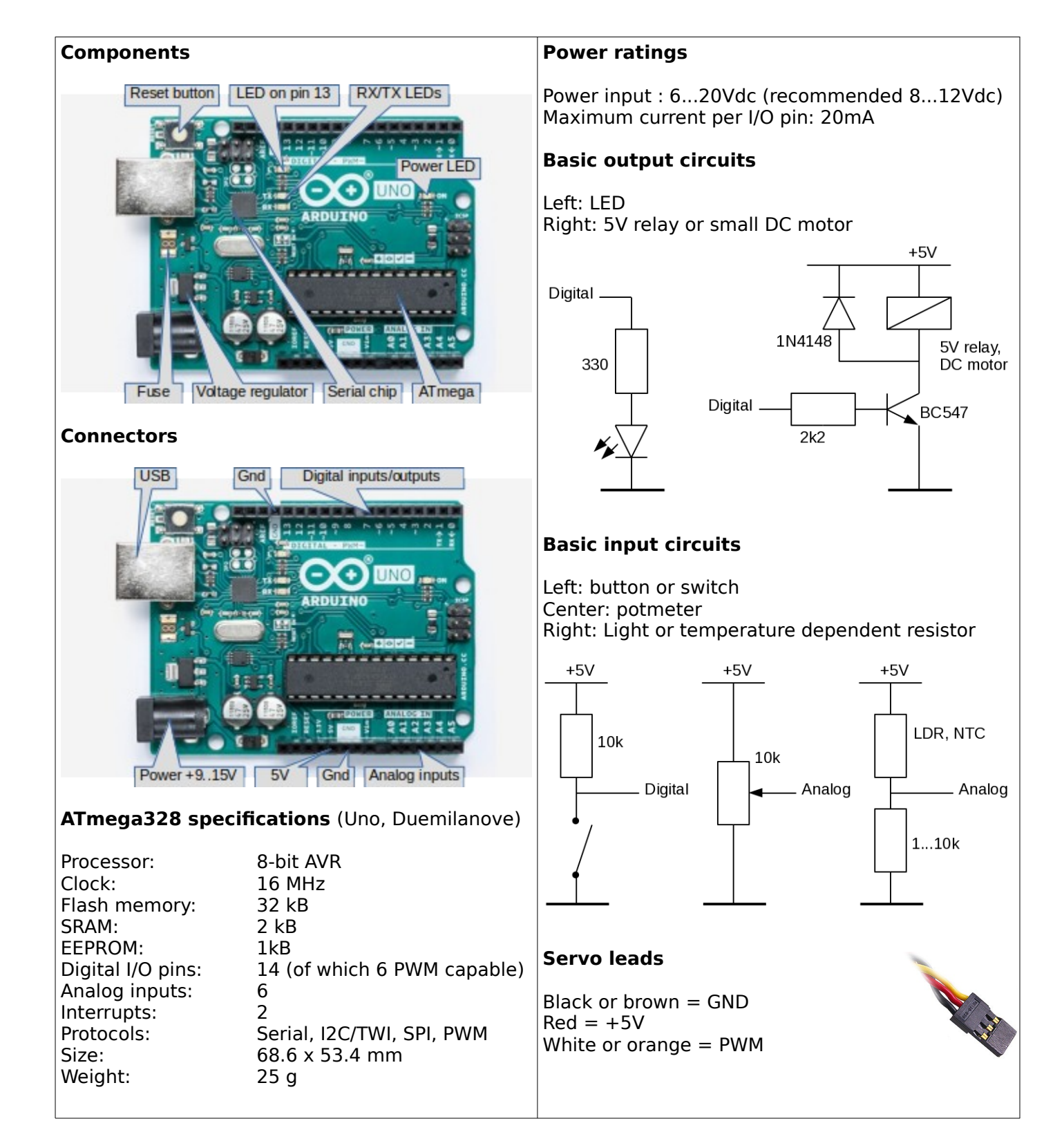

This document is licensed under a Creative Commons Attribution-NonCommercial 4.0 International License. **Check my website for the latest version of this document: http://www.pa3hcm.nl/**

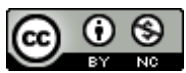